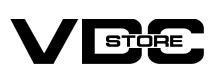

# **Product Attachment For Magento 2**

## **User Guide**

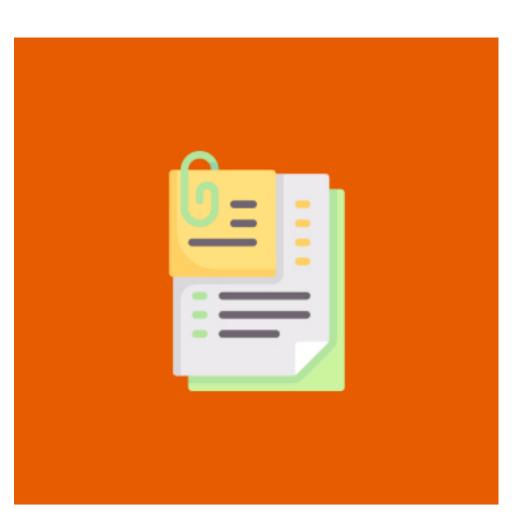

Magento 2 product attachment supports uploading and taking control over your attachment files on Magento 2 online store.

It also permits store owners to upload extra product details with images or PDF files. Using this module, online retailers can make their stores more informative by providing shoppers with further information about the product.

# **Features**

- Support diverse downloadable file formats
- Upload file attachments directly
- Shoppers can download files in the blink of the eye
- Assign a single attachment to many products  $\bigcirc$
- effortlessly edit file attachments visibility
- Restrict by shopper groups and store views  $\bigcirc$
- User-friendly configuration in the backend

# **Benefits**

- Improved shopper experience : By being able to add attachment files to your product pages, the Magento 2 store owners can create a more dedicated and informative product page to provide the shoppers with a more detailed description of the products and satisfy their curiosity.
- Content-rich product page :

Content-rich product page: The Magento 2 store owners can upload attachment files under different formats to their product pages as well as decorate them. These in combination will help to create an attractive and informative product page.

Increased Professionalism : With product attachment for Magento 2, professional and detailed attachment files compiling further and more complex detail of the product can be provided to the shoppers, thu making your store appear to be more professional from the shopper's point of view.

# **How to Install**

- $\gg$  Download the zip file
- Extract it and put into <Magento-Directory>/app/code/
- >> Open CLI and Magento directory and Run Magento installation commands

# **CLI Commands**

- → Php bin/magento setup:upgrade
- → Php bin/magento setup:di:complile
- → Php bin/magento setup:static-content:deploy
- → Php bin/magento cache:clean
- → Php bin/magento cache:flush

# Configuration

- → Login to Magento Admin
- Stores > Configuration > VDCSTORE extensions > Product Attachment  $\rightarrow$  Enable or disable the extension module.
- $\rightarrow$  Fill in the required information.

| Cashboard                     | Configuration           |   |         |                                      |                    | Q | ٨ | 👤 admin 🗸             |
|-------------------------------|-------------------------|---|---------|--------------------------------------|--------------------|---|---|-----------------------|
| \$<br>SALES                   | Scope: Default Config ▼ | 0 |         |                                      |                    |   | S | Save Config           |
| CATALOG                       | GENERAL                 | ~ | General |                                      |                    |   |   | $\overline{\bigcirc}$ |
| 7                             | CATALOG                 | ~ |         | Enabled<br>[store view]              | Yes                | • |   |                       |
|                               | SECURITY                | ~ |         | Attachment Tab Title<br>[store view] | product            |   |   |                       |
| CONTENT                       | CUSTOMERS               | ~ |         | Attachment Heading Title             | product attachment |   |   |                       |
| REPORTS                       | SALES                   | ~ |         | [store view] Display file Size       | Yes                | • |   |                       |
|                               | MAGEPAL                 | ~ |         | [store view]                         |                    |   |   |                       |
| SYSTEM                        | VDCSTORE                | ^ |         |                                      |                    |   |   |                       |
| FIND PARTNERS<br>& EXTENSIONS | Product Attachment      |   |         |                                      |                    |   |   |                       |

| Enabled<br>[store view]                  | Yes                | • |
|------------------------------------------|--------------------|---|
| [Store view]                             |                    |   |
| Attachment Tab Title<br>[store view]     | product            |   |
|                                          |                    |   |
| Attachment Heading Title<br>[store view] | product attachment |   |
|                                          |                    |   |
| <b>Display file Size</b><br>[store view] | Yes                | ٣ |
|                                          |                    |   |
|                                          |                    |   |
|                                          |                    |   |
|                                          |                    |   |

## → Go to the VDC Store -> Product Attachment

| Ŵ           | Vdcstore      | ×  |                         |             |                       |        |            |                                                                 |
|-------------|---------------|----|-------------------------|-------------|-----------------------|--------|------------|-----------------------------------------------------------------|
| DASHBOARD   | ProAttachment |    |                         |             |                       |        |            | Q 🏚 💄 admin 🗸                                                   |
|             |               |    |                         |             |                       |        | Add ne     | ew Product Attachment                                           |
| \$<br>SALES |               |    |                         |             |                       |        |            | the second                                                      |
| CATALOG     |               | or | ds found                |             |                       | Fil    | per page   | fault View 🔹 🏟 Columns 🗸                                        |
| CUSTOMERS   |               |    | Action                  | description | Attachment            | Status | Store view | Customer type                                                   |
|             |               |    |                         | We could    | n't find any records. |        |            |                                                                 |
| CONTENT     |               |    |                         |             |                       |        |            |                                                                 |
| REPORTS     |               |    |                         |             |                       |        |            |                                                                 |
| STORES      |               | ım | erce Inc. All rights re | eserved.    |                       |        |            | Magento ver. 2.4.5-p<br>Privacy Policy   <u>Report an Issue</u> |
| *           |               |    |                         |             |                       |        |            |                                                                 |

## → Click on Add New Product Attachment Button

| Ŵ         |                      |                  |                     |             |                        |            |                              |               |                   |
|-----------|----------------------|------------------|---------------------|-------------|------------------------|------------|------------------------------|---------------|-------------------|
|           | ProAttachm           | ent              |                     |             |                        |            |                              | Q 🖡           | 1 admin •         |
| VDCSTORE  |                      |                  |                     |             |                        | _          | Add n                        | ew Product At | tachment          |
| SALES     |                      | _                |                     |             |                        | <b>Y</b> R | lters 📀 De                   | fault View 🔹  | 🗘 Columns 🔹       |
| *         | Actions •            | 0 records f      | ound                |             |                        | 20         | <ul> <li>per page</li> </ul> | 1             | of t >            |
| CUSTOMERS |                      | i name           | Action              | description | Attachment             | Status     | Store view                   | Customer ty   | pe                |
|           |                      |                  |                     | We could    | in't find any records. |            |                              |               |                   |
|           |                      |                  |                     |             |                        |            |                              |               |                   |
| <u>m</u>  | 🔞 Copyright © 2022 N | lagento Commerci | e Inc. All rights r | reserved.   |                        |            |                              | Mage          | nto ver. 2.4.5-p1 |

## → New Product Attachment Page -> Fill in the required information.

| Û                    |                                    |                              |                                        |                        |        |                 |                          |   |
|----------------------|------------------------------------|------------------------------|----------------------------------------|------------------------|--------|-----------------|--------------------------|---|
| DASHBOARD            | New Product attachn                | nent                         |                                        |                        | Q      | <u>۾</u>        | 💄 admin 👻                |   |
| <b>O</b><br>VDCSTORE |                                    |                              | ← Back                                 | Save and Continue Edit | Save   | e Proat         | tachment                 |   |
| \$<br>SALES          |                                    |                              |                                        |                        |        |                 |                          |   |
| <b>(</b> ATALOG      | GENERAL INFORMATION                | General                      |                                        |                        |        |                 |                          |   |
| <b>CUSTOMERS</b>     | General 💉                          | name                         | Product Attachment                     |                        |        |                 |                          |   |
|                      | Select Products                    | description                  | Product Attachment                     | <i>Ii</i>              |        |                 |                          |   |
|                      |                                    | description                  | Product Attachment                     |                        |        |                 |                          |   |
|                      |                                    | storeview                    | Main Website Amain Website Store       |                        |        |                 |                          |   |
|                      |                                    |                              | Default Store View Test                |                        |        |                 |                          |   |
|                      |                                    |                              | test_store                             |                        |        |                 |                          |   |
|                      |                                    | Status *                     | Yes 🔻                                  |                        |        |                 |                          |   |
|                      |                                    | File Upload                  | Upload                                 |                        |        |                 |                          |   |
|                      |                                    |                              | Upload Only : png, jpg, jpeg, pdf, zip |                        |        |                 |                          |   |
|                      |                                    |                              |                                        |                        |        |                 |                          |   |
|                      |                                    |                              |                                        |                        |        |                 |                          |   |
|                      |                                    |                              | ProductAttachment.j                    |                        |        |                 |                          |   |
|                      |                                    | Customer Groups *            | General                                |                        |        |                 |                          |   |
|                      |                                    |                              | Wholesale<br>Retailer                  |                        |        |                 |                          |   |
|                      |                                    |                              |                                        |                        |        |                 |                          |   |
|                      |                                    | Cms Page                     | 404 Not Found<br>Home Page             |                        |        |                 |                          |   |
|                      |                                    |                              | Enable Cookies<br>Privacy Policy       |                        |        |                 |                          |   |
|                      |                                    |                              | About us<br>Customer Service           |                        |        |                 |                          |   |
|                      |                                    |                              |                                        |                        |        |                 |                          |   |
|                      | 👔 Copyright © 2022 Magento Commerc | ce Inc. All rights reserved. |                                        |                        |        |                 | <b>ento</b> ver. 2.4.5-p |   |
|                      |                                    |                              |                                        |                        | Privac | <u>y Policy</u> | <u>Report an Issu</u>    | e |

Select the products where you want to display the Product Attachments.  $\rightarrow$ 

→ General Product Attachment (Customer Groups Wise)

| <i>@</i>              |                     |           |                |                          |              |                |                   |
|-----------------------|---------------------|-----------|----------------|--------------------------|--------------|----------------|-------------------|
| DASHBOARD<br>VDCSTORE |                     |           |                | ← Back                   | Save and Cor | ntinue Edit Sa | ave Proattachment |
| \$<br>SALES           | GENERAL INFORMATION | Select Pr | oducts         |                          |              |                |                   |
| <b>F</b><br>CATALOG   | General 💉           | Search    | Reset Filter 2 | 040 records found        | 20 🔻         | per page (     | 1 of 102 >        |
| CUSTOMERS             | Select Products     |           | ID ↓           | Name                     | ѕки          | Price          | Position          |
|                       |                     | No 🔻      | From           |                          |              | From           | From              |
|                       |                     |           | То             |                          |              | USD V          | То                |
|                       |                     |           | 1              | Joust Duffle Bag         | 24-MB01      | \$34.00        |                   |
| 7115                  |                     | ✓         | 2              | Strive Shoulder Pack     | 24-MB04      | \$32.00        |                   |
|                       |                     |           | 3              | Crown Summit<br>Backpack | 24-MB03      | \$38.00        |                   |
| - <b>1</b> 2          |                     |           |                |                          |              |                |                   |

→ You can select multiple CMS pages you created and select where you want to display Product Attachments.

#### → Product Attachment Page (CMS Page Wise)

| 🚫 LUMA                                          | Search entire store here 🤍 🦌 |
|-------------------------------------------------|------------------------------|
| What's New Women 🗸 Men 🗸 Gear 🗸 Training 🗸 Sale |                              |

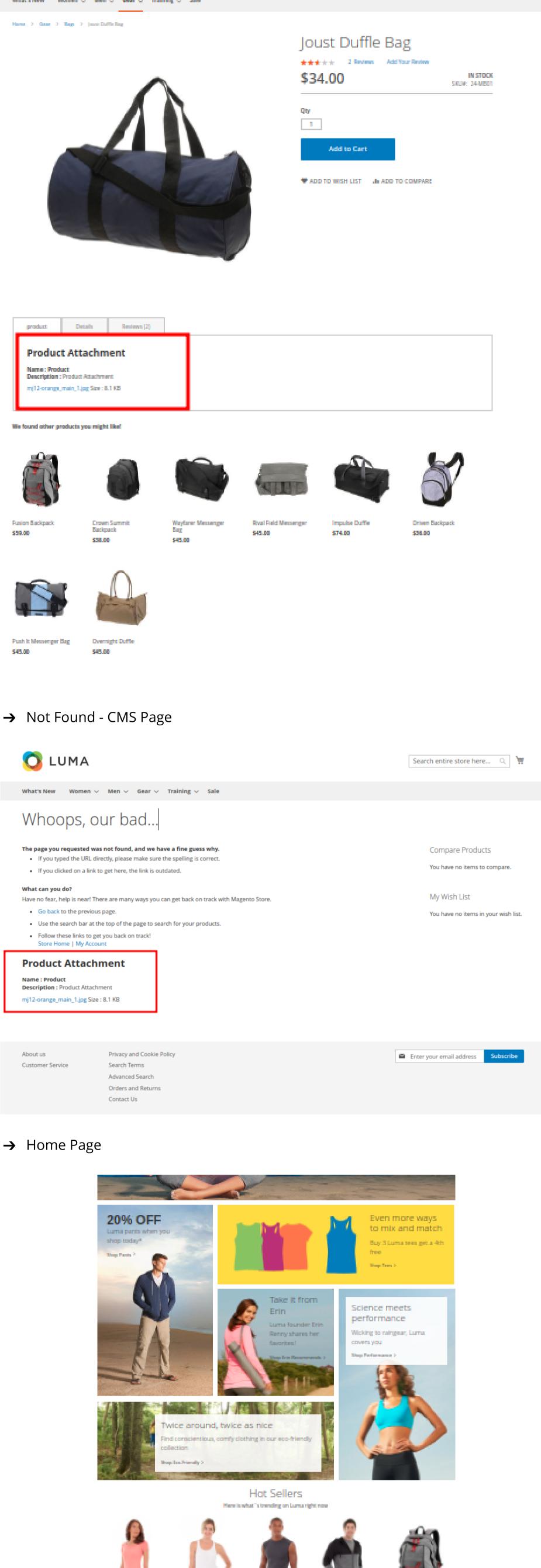

→ Cookie

# 🔿 luma

What's New Women V Men V Gear V Training V Sale Home > Enable Cookies

What are Cookies?

Rollard Tree

Address = \$11.00

33.

And Anna States

Park Mennenger Reg. A REPORT OF LAND

Name Probati

Advent on a

Continenter Derwine

Product Attachment

Description Product Attachment - Bit State (spin ), size (spin all state)

101.00

33 3 1 1

"Cookies" are little pieces of data we send when you visit our store. Cookies help us get to know you better and personalize your experience. Plus they help protect you and other shoppers from fraud. Set your browser to accept cookies so you can buy items, save items, and receive customized recommendations. Here's how:

Report All Monthley Control

31 1 11 1

in inc. 122.02

31.

Here Plander

ж.

de line es **1944-00**1

30 N N L

Nation Recipients

888.00

A Rest of A Particular

📾 Intergencerent address 🛛 Reburtler

Search entire store here... 🤍 🦌

Readballing Sector

de la constatue (134,000)

31.

Privacy and Cashie Policy

Research Terrers

Adversed Search Online and Returns Contract Us **Dealistic Continent** 

And the second stresses

31 1 11 1

 Google Chrome Internet Explorer

Safari

| Customer Service                                                                                                    | Privacy and Cookie Policy Search Terms Advanced Search Orders and Returns Contact Us Enabled Cookiee                                                                                                    |
|----------------------------------------------------------------------------------------------------|----------------------------------------------------------------------------------------------------|
| 🚫 LUMA                                                                                                    | Search entire store here 🔍 🚟                                                                                                    |
| What's New Women $\vee$ M                                                                                                    | len 🗸 Gear 🗸 Training 🗸 Sale                                                                                                    |
| Privacy Policy                                                                                                    | ý                                                                                                    |
| Luma Security<br>Luma Privacy Policy<br>The Information We Collect<br>How We Use The Information W<br>Collect<br>Security<br>Others With Whom We Share Yo<br>Information. | Personal information provided on the website and online credit card transactions are transmitted through a secure server. We are committed to handling your personal information with high standards of information security. We take appropriate physical, electronic, and administrative steps to maintain the security and accuracy of personally identifiable information we collect, including limiting the number of people who have physical access to our database servers, as well as employing electronic security systems and password protections that guard against unauthorized access. Our website uses encryption technology, like Secure Sockets Layer (SSL), to protect your personal information during data transport. SSL |
| Your Choices Regarding Use Of<br>Information We Collect<br>Your California Privacy Rights<br>Cookies, Web Beacons, and How<br>Use Them<br>List of cookies we collect      | private, secure network. Please note that email is not encrypted and is not considered to be a secure means of transmitting credit card<br>information.                                                                                                    |
| Online Account Registration<br>Emails                                                                                                    | customers, as well as from other parties. Because we respect your privacy, we have implemented procedures to ensure that your personal<br>information is handled in a safe, secure, and responsible manner. We have posted this privacy policy in order to explain our information<br>collection practices and the choices you have about the way information is collected and used.<br>As we continue to develop the Luma website and take advantage of advances in technology to improve the services we offer, this privacy policy                                                                                                    |
| Acceptance<br>Questions for Luma?                                                                                                    | likely will change. We therefore encourage you to refer to this policy on an ongoing basis so that you understand our current privacy policy.                                                                                                    |
| Product Attachme<br>Name : Product<br>Description : Product Attachment<br>mj12-orange_main_1.jpg Size : 8.1                                                               | Generally, you may browse the Luma website without providing any personally identifiable information. However, we may ask you to provide personally identifiable information at various times and places on this website. In some cases, if you choose not to provide us with the requested information, you may not be able to access all parts of this website or participate in all of its features, pricing, and product selection.<br>KB We may collect the following information: <ul> <li>name</li> <li>contact information including email address</li> <li>demographic information such as postcode, preferences and interests</li> </ul>                                                                                             |
|                                                                                                    | <ul> <li>other Information relevant to customer surveys and/or offers</li> <li>For the exhaustive list of cookies we collect see the List of cookies we collect section. From your purchases and other interactions with us, we obtain information concerning the specific products or services you purchase or use. When you visit this website, our web server automatically collects anonymous information such as log data and IP addresses, and may collect general information concerning your location. We may use the automatically collected information for a number of purposes, such as improving our site design, product assortments, customer service, and special promotions.</li> </ul>                                       |

## → About us

| 🚫 LUMA                                             |                                                                                                    |                                                      | Search entire store here )         |
|----------------------------------------------------|----------------------------------------------------------------------------------------------------|------------------------------------------------------|------------------------------------|
| What's New Wome                                    | n 🗸 Men 🗸 Gear 🗸 Training 🗸 Sale                                                                                                    |                                                      |                                    |
| Home > About us                                    |                                                                                                    |                                                      |                                    |
|                                                    | 230 stores spanning 43 states and gro                                                                                                    | owing Luma is a nationally recognize                 | d active wear manufacturer and     |
| retailer. We're pa                                 | ssionate about active lifestyles – and i                                                                                                    | it goes way beyond apparel.                          |                                    |
| We differentiate ourselve                          | y of life. We don't believe age, gender or past actions def<br>s through a combination of unique designs and styles mo<br>our selections serve amateur practitioners and professio | erged with unequaled standards of quality and authen |                                    |
| Contact Luma                                       |                                                                                                    |                                                      |                                    |
| Customer Service                                   |                                                                                                    |                                                      |                                    |
| Luma Privacy Policy<br>Shop Luma                   |                                                                                                    |                                                      |                                    |
| Product Atta                                       |                                                                                                    |                                                      |                                    |
| Description : Product At<br>mj12-orange_main_1.jpg |                                                                                                    |                                                      |                                    |
| About us<br>Customer Service                       | Privacy and Cookie Policy<br>Search Terms<br>Advanced Search                                                                                                    |                                                      | Enter your email address Subscribe |
|                                                    | Orders and Returns<br>Contact Us                                                                                                    |                                                      |                                    |
| Customer                                           | Service                                                                                                    |                                                      |                                    |
| 💙 LU                                               | MA                                                                                                    | [                                                    | iearch entire store here           |

#### )

| 🖸 LUMA                                                                                                    |                                                                                                    |                                                                                                    | Search entire store here 🔍 🧺                                                                                                    |
|----------------------------------------------------------------------------------------------------|----------------------------------------------------------------------------------------------------|----------------------------------------------------------------------------------------------------|----------------------------------------------------------------------------------------------------|
| What's New Women 🗸                                                                                                    | Men o Gear o Training o Sale                                                                                                    |                                                                                                    |                                                                                                    |
| Hama > Continence Service                                                                                                    |                                                                                                    |                                                                                                    |                                                                                                    |
| Customer S                                                                                                    | Service                                                                                                    |                                                                                                    |                                                                                                    |
| Luma Delivery an                                                                                                    | d Returns                                                                                                    |                                                                                                    |                                                                                                    |
| We hope you love sh<br>expectations. Contac                                                                                                    |                                                                                                    | r delivery and returns policies to                                                                                                    | help make sure we meet your                                                                                                    |
| Shipping and Deli                                                                                                    | verv                                                                                                    |                                                                                                    |                                                                                                    |
| Shipping and Delivery is the ch                                                                                                    | -                                                                                                    | n, paskaging, transport and handling. We don't g                                                                                                    | urantee delivery times, but we do our best to provide accurate                                                                                                    |
| noon (PST). Orders you place w                                                                                                    | th Luma late on Friday or on Saturday will not b                                                                                                    |                                                                                                    | stimuted delivery time assumes orders are placed before 12:00<br>d to orders with Priority. Overnight and international shipping                                                                                                    |
| If we try unsuccessfully to delive<br>Delivery addresses in Alaska, H<br>before 12:00 noon (PST).                                                                                                    |                                                                                                    | fitional \$5.00 charge for standard Shipping & Del                                                                                                    | ivery. Orders arrive in 7 to 9 business days when ordered                                                                                                    |
| Merchandiae total *                                                                                                    | STANDARD<br>57 day shipping **                                                                                                    | PRIORITY<br>23 day shipping **                                                                                                    | OVERNIGHT<br>Next business day **                                                                                                    |
| Up to \$200                                                                                                    | \$15                                                                                                    | \$26                                                                                                    | \$33                                                                                                    |
| \$200.01-500.00                                                                                                    | \$21                                                                                                    | \$31                                                                                                    | \$38                                                                                                    |
| \$500.01-1000.00                                                                                                    | \$29                                                                                                    | \$39                                                                                                    | 545                                                                                                    |
| Over \$1000.00                                                                                                    | \$34                                                                                                    | \$44                                                                                                    | \$31                                                                                                    |
| Used merchandise carriet be in<br>and/or restock fee may apply. A<br>Returning Gifts<br>When returning a gift, a Luma (<br>compliance with Federal law, fo<br>Returning Merchandise<br>On the back of the packing slip<br>original form of payment).<br>Enclose the return section of th | ACOMENTS<br>happy with your Luma order. If for any reason y<br>durned unless defective. Beturned merchandle<br>ferchandles must be returned within 30 days of<br>2ft Card will be issued to the gift recipient for th<br>r gifts valued at more than \$2,000.00, the recipi<br>r by Mail<br>enclosed with your Luma order, please note the<br>e packing slip with your item(s). Please use one<br>that be returned using ground transportation.<br>Unter to process your teture.<br>hent<br>ent | e should include the vendor packaging and tags a<br>receipt of merchandise.<br>e amount of the returned merchandise. The card<br>ent will receive a check rather than an Luma Gift<br>reason(a) for return and whether you wish to ex- | rely return of unecorn, uneasified, or defective merchandise,<br>ind be in the same condition as when it was received. A pickup<br>(can be used for purchases from any Luma store, and online. In<br>Eard.<br>change the item(i) or receive a credit/refund (depending on the<br>r packing slip to ensure proper return address and credit |
|                                                                                                    |                                                                                                    |                                                                                                    |                                                                                                    |

 $\rightarrow$  It's a basic flow of how this extension works.

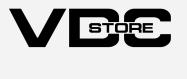